## $H$ **AVACILIK, UÇAK VE UZAY MÜHENDİSLİĞİ EĞİTİMİNDE BİLGİSAYAR DESTEĞİ**

M. Adil Yükselen<sup>1</sup> İstanbul Teknik Üniversitesi, İstanbul

### **ÖZET**

Nümerik yöntemlerdeki ve bilgisayarlardaki geli*ş*meler mühendislik e*ğ*itimi alanında da sınırsız olanaklar yaratmı*ş*tır. Bu bildiride, ba*ş*ta aerodinamik alanında olmak üzere havacılık, uçak ve uzay mühendisli*ğ*i e*ğ*itiminde bilgisayarların sa*ğ*ladı*ğ*ı olanaklardan nasıl yararlanılabilece*ğ*i hakkında örneklerle bilgi verilmeye çalı*ş*ılacaktır.

#### $G$ **DRDB**

Eğitimin insan hayatının çok önemli bir kesitini teşkil ettiği yadsınamaz. Bunun en önemli kısımlarından birisi de şüphesiz ki insanı bir bakıma meslek hayatına hazırlayan üniversite eğitimi aşamasıdır. Genel eğitim ve üniversite eğitimi ve daha özelde mühendislik eğitimi günümüzde dünya ölçeğinde konferanslarla tartışılır hale gelmiştir. Bu çerçevede Uçak, Uzay ve Havacılık Mühendisliği alanlarında yapılan konferansların bazılarında eğitime de yer ayrıldığı dikkat cekicidir.

Geçmişe dönüp baktığımızda klasik mühendislik eğitiminde öğretim üyesinin sınıfa bir tomar kağıtla, kitapla gelerek ders boyunca sunmak istediği bilgileri bir yandan anlatarak tahtaya yazmaya, çizmeye çalıştığını, öğrencilerin ise ellerinde ders notu yoksa anlatılanları bir yandan anlamaya ve diğer yandan da not etmeye çalıştığını hatırlarız. Bu sistemde dersliklerde verilen bilgiler laboratuarlardaki deneylerle ve öğrencilerin kişisel ödevleriyle takviye edilmeye çalışılmıştır. Günümüzde bilgisayarlardaki gelişmelerle birlikte öğretim üyelerinin sunum teknikleri gelişme şansı bulmuştur. Öğrenciler ise bilgiye başka yollardan da erişebildikleri için artık daha az not tutma zorunluluğu hissetmekte ve böylece dersleri daha ziyade izleyerek anlamaya çalışmaktadır.

Mühendislik eğitiminde sesli sunum yanında görüntüye dayalı sunumun önemi büyüktür. Bunun en önemli nedeni incelenen olayların fiziğinin anlaşılmasındaki zorluktur. Nitekim bir fiziksel olayın nitelik ve niceliğinin öğretilmesi amacıyla geçmişten beri sıklıkla başvurulan yollardan birisi olayın deneysel bir yöntemle benzeştirilmek suretiyle gösterilmesi olmuştur. Ancak deneysel yöntemler her zaman pahalı ve kullanımı kolay olmayan deney sistemleri, araç, gereç gerektirir. Ayrıca bu deney sisteminin her zaman bir dersliğe taşınması mümkün olmadığı için dersin laboratuara taşınması gerekir ki bu da çoğu zaman bir organizasyon sorunu yaratır.

 $\overline{a}$ 

<sup>1</sup> Prof. Dr., Uçak Müh. Böl., yukselen @itu.edu.tr

Geçmişte bu zorluğu gidermenin bir yolu laboratuarda alınmış film veya video görüntülerinin sınıfta projeksiyon aletleri yardımıyla öğrenciye yansıtılması şeklinde olmuştur.

Deney ve gözlemler yanında matematikteki gelişmelerle birlikte fiziksel olayların matematiksel modellemesinin giderek en üst düzeye çıktığı bir aşamadan sonra geçtiğimiz yüzyıl boyunca nümerik çözümleme tekniklerinde ve nihayet 1960lı yıllardan itibaren bilgisayarlardaki gelişmelerle birlikte günümüz mühendisliği büyük oranda matematik modeller üzerine oturmaya başlamıştır. Bütün bu gelişmeler öğreticilere sunum tekniklerini geliştirme konusunda sınırsız olanaklar tanıdığı gibi öğrencilerin bilgiye erişimini kolaylaştırmış, ödev hazırlama tekniklerini de değiştirme olanağı vermiştir.

Son yıllarda gerek genel temel eğitimle ilgili konular ve gerekse özelde mühendislik eğitimine yönelik konular her yıl tekrarlanan dünya ölçeğindeki konferanslarda ele alınarak irdelenmektedir. Bu gibi onlarca konferansta yayınlanan bildirilere internet ortamında yer alan konferans yayınlarından kolaylıkla erişmek mümkündür. Ayrıca doğrudan mühendislik eğitimine yönelik periyodik yayınlar da literatürde yer almaktadır. Özel olarak Havacılık, Uçak ve Uzay mühendisliği alanlarındaki eğitimlere ilişkin hususların da bu alanlardaki teknik içerikli konferansların bir parçası olarak incelendiği, teknik içerikli periyodik dergilerde zaman zaman bu konularda makale yayınlandığı dikkati çekmektedir.

Konuya örnek olmak üzere bazı yayınlara göz atılırsa, Mason ve Devenport Amerikan üniversitelerinden mezun olanların iş hayatına hazır olmadıkları şeklindeki genel kanaate dayanarak Boeing tarafından hazırlanan "beklentiler ilişkin nitelik listesi" üzerinde bir inceleme yapmışlardır. Bu çerçevede aerodinamik eğitiminin bilgisayar desteğiyle iyileştirilmesine yönelik olarak yaptıkları, daha çok web tabanlı modern uygulamalardan bahsetmişlerdir [Mason and Devenport, 1998]. Seely 1900-1945 yılları arasında Amerikan mühendislik kolejlerindeki eğitim müfredatının değişim ve gelişimini geniş biçimde irdelemiş, bu konuda bazı Avrupa doğumlu bilim adamlarının ve bazı liderlerin katkılarını incelemiştir [Seely, 1999]. Darmofal ve diğerleri, MIT deki aerodinamik eğitiminin yeniden-yapılandırılması yönündeki çabaları rapor etmiştir. Bu çerçevede özellikle (1) Eğitimsel motivasyon ve gerçek öğrenme tecrübesi sağlamak için Lockheed Martin'in bir aerodinamik dizayn projesinin kullanımı, (2) öğrencinin sınıfta bulunmasını arttırmak ve öğrenci-fakülte ilişkisini iyileştirmek için aktif öğrenme uygulaması ve (3) teorik, deneysel ve hesaplamalı tekniklerin modern bir aerodinamik müfredatında entegrasyonu konularını tartışmıştır [Darmofal, Murman and Love, 2001]. Melin ve diğerleri, Ecole Polytechnique de Montreal ile Royal Institute of Technology (KTH) arasındaki bir uluslar arası öğretim işbirliği protokolünün uçak tasarımı eğitiminde irdelemiştir [Melin, Işıkveren, Rizzi, Stamblewski and Anders, 2007].

Belirtilen bu makale ve bildiriler ve benzerleri genel olarak uçak mühendisliği eğitim müfredatının iyileştirilmesine yönelik olup özellikle bilgisayar kullanımının çeşitli yol ve yöntemlerini gösterip önemini vurgulamaktadır. Bildiri yazarı da bu çerçevedeki bir kısım çalışmalarını uluslar arası bir konferansta sunmuştur (Yükselen 2012).

Bu bildiride, başta aerodinamik alanında olmak üzere uçak, uzay ve havacılık mühendisliği alanındaki eğitime bilgisayarların tanıdığı olanaklarla nasıl destek olunabileceği hakkında fikir verilmeye çalışılacaktır. Bu konuda yapılmış bazı çözümlerle örneklenecektir.

# $\blacksquare$ **D**<br> $\blacksquare$ **D**<br> $\blacksquare$ **D**<br> $\blacksquare$ **D**<br> $\blacksquare$ <br> $\blacksquare$ <br> $\blacksquare$ <br> $\blacksquare$ <br><br> $\blacksquare$ <br><br><br><br><br><br><br><br><br><br><br><br><br><br><br><br>

Mühendislik eğitiminde derslerle ilişkili etkinlikleri öğretici yönü ve öğrenci yönü olarak iki gruba ayırarak değerlendirmekte yarar bulunmaktadır. Öğretici yönünden amaç dersle ilgili bilgilerin en iyi şekilde öğrenciye yansıtılmasıdır. Bu çerçevede sözel anlatım yanında görsel sunum ve anlatım tekniklerinin kullanılmasının büyük faydası olduğu açıktır. Görsel sunumla akla ilk planda sadece dersin bilgisayardaki bir "powerpoint" dosyasından projeksiyonla aktarılması gelebilir. Ancak burada asıl önem verilmesi gereken husus bu tür sunumların, olayın fiziğinin anlaşılmasını kolaylaştıracak görsel öğelerle zenginleştirilmesidir. Bu da sunumda yer alacak resimler, video klipleri, nümerik simülasyonlar ve animasyonlarla sağlanabilir. Olaya öğrenci

açısından bakıldığında da, yapılacak kaliteli ödevlerin eğitimin kalitesini önemli ölçüde arttıracağı söylenebilir. Bu anlamda ödevin bir takım sınava yönelik soruların analitik çözümlerinden ibaret olmaması, bunun yerine bir pratik uygulama içermesi, bu uygulamada bilgisayar kullanılması, ödev metninin bir bilgisayar dosyası şeklinde hazırlanması önemlidir.

Bu çerçevede bildiri yazarının son yıllarda, başta aerodinamik alanında olmak üzere derslerde kullandığı, görselliğe ve doküman oluşturmaya yönelik bazı uygulamaları mevcut olup bu bildirinin amacı da konuyu bu örneklerle tartışmaya açmaktır. Ayrıca öğrenci açısından bilgisayar kullanım ihtiyacının ne olduğu ve bu ihtiyacın nasıl giderilmesinin uygun olacağı konusunda da bazı fikirler verilmektedir.

# **ÖĞRETĐCĐ CEPHESĐNDE ĐHTĐYAÇLAR ve BAZI ÖRNEK ÇÖZÜMLER**

Öğretici açısından eğitime bakıldığında en önemli konu olarak derslere ilişkin bilgilerin sınıfta öğrencilere uygun biçimlerde aktarılması gelmekle birlikte, ders notu ve benzeri ilave materyal hazırlanmasının da önemini göz ardı etmemek gerekir. Ders notu anlamında bilgisayarla oluşturulan elektronik dokümanlarda gelişen teknolojileri takip ederek dokümanın olabildiğince etkileşimli olmasını sağlamakta yarar bulunmaktadır. Bu bağlamda elektronik doküman içerisinde gömülü Excel sayfalarından, dokümanla bağlantılı (link edilmiş) video nesnelerinden, öğretim üyesinin hazırlayacağı bilgisayar programlarından ve benzeri diğer nesnelerde yararlanılabilir.

Bilgisayarlar ve nümerik tekniklerdeki gelişmelerle birlikte uçak mühendisliğinde karşımıza çıkan fiziksel problemlerin çeşitli düzeylerdeki matematiksel modellerini hızlı şekilde çözmek mümkün hale gelmiştir. Ayrıca çeşitli programlama dillerinin becerileri ve bilgisayarların grafik arayüzleri sayesinde işlem-öncesi (pre-process) ve işlem-sonrası (post-process) aşamaları geliştirilen arayüzler üzerinden hızlı bir biçimde yürütmek, elde edilen sonuçları grafik ve benzeri görsel araçlara dönüştürmek, animasyonlar yaratmak mümkündür. Gelişen projeksiyon aletleri ve kişisel bilgisayarlar sayesinde bütün bu hesaplamaları, işlem-öncesi ve –sonrası aşamaları bizzat dersin yapıldığı sınıfta yürütmek mümkündür. Bildirinin yazarı bu çerçevede, özellikle aerodinamik dersleri ve bir kısım diğer dersler kapsamında Visual Basic dili kullanarak bazı yararlı bilgisayar programları geliştirmiş olup eğitimde kullanmıştır. Aşağıda bunlara ilişkin bazı örnekler verilecektir.

Sözü edilen çalışmalardan ilki daimi, iki-boyutlu, sıkıştırılamaz potansiyel akımların esaslarının anlaşılmasına yönelik olarak süperpozisyon tekniğinin uygulamasını içeren bir yazılımdır. Bu yazılımın arayüzüne ilişkin bir örnek Şekil 1 de yer almaktadır.

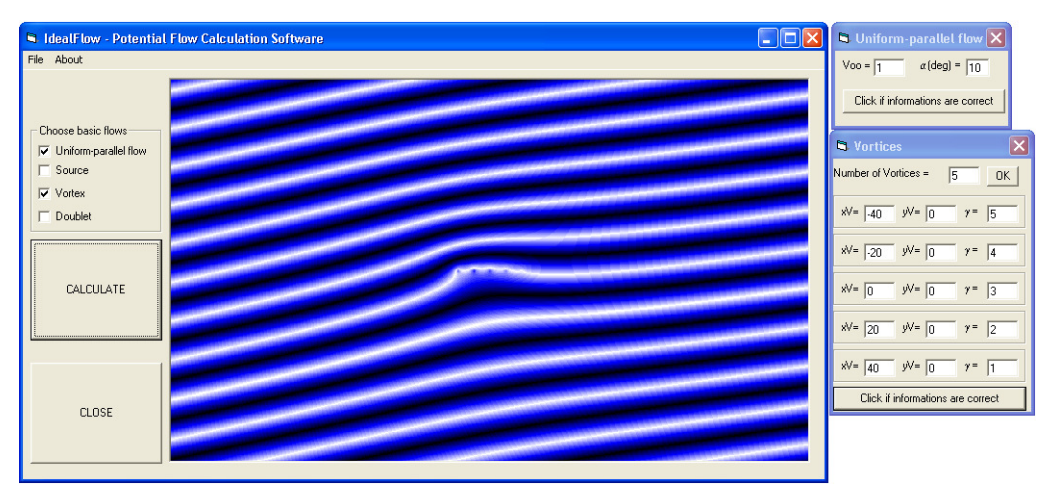

Şekil 1: Üniform akım ile tekilliklerin süperpozisyonu

Bu arayüz vasıtasıyla üniform akım ile çok sayıda kaynak (kuyu), girdap ve duble gibi tekilliklerin istenen kombinasyonları süperpoze edilerek aerodinamik uygulamaları açısından ilgi çekebilecek çeşitli geometriler oluşturmak ve bu geometriler etrafındaki potansiyel akımları akım

3

çizgileriyle görselleştirmek, böylece üniform bir akım içerisinde bir cismin var olmasının etkisini (potansiyel etki) açıklamak mümkündür. Akım çizgileri arasındaki uzaklıklara bakarak akımın hızlanma ve yavaşlama bölgeleri ve bunların doğal sonucu olarak basıncın arttığı ve azaldığı bölgeler hakkında fikir yürütmek mümkündür. Ayrıca tekilliklerin şiddetleri üzerinde oynayarak geometrideki değişimin akım çizgileri üzerindeki etkileri irdelenebilir. Bu yazılımı daha da geliştirerek gerekiyorsa potansiyel çizgileri elde etmek veya hız alanını ölçeklendirilmiş hız vektörleriyle görsel hale getirmek mümkündür.

İkinci bir örnek çalışma bir Joukowsky profili etrafındaki akımın dumanla görselleştirilmesinin simülasyonuna yönelik olup bu bağlamda geliştirilen yazılım bir çıktısı Şekil 2 de yer almaktadır.

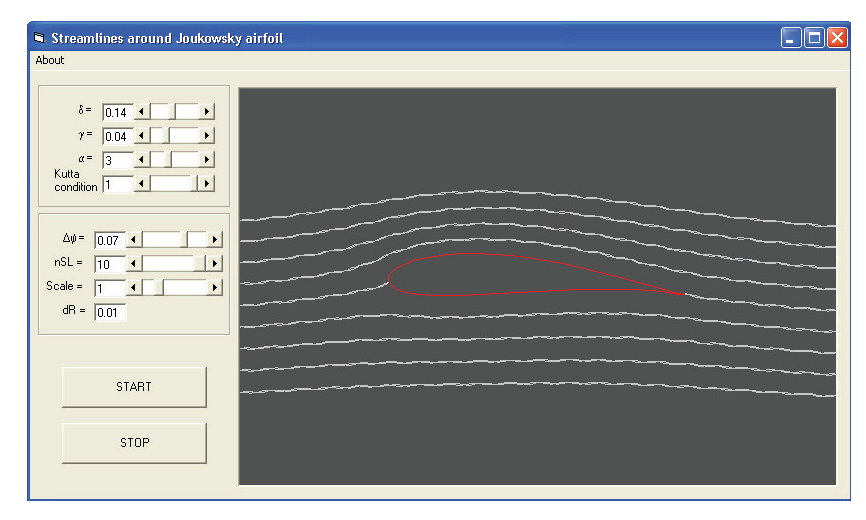

Şekil 2: Kanat profili etrafındaki akımın dumanla görselleştirilmesine yönelik simülasyon

Bu örnek Yükselen ve Erim tarafından Joukowsky ve Karman-Trefftz profillerinin tam analitik incelemesine yönelik olarak geliştirilen tekniğin [Yükselen and Erim] Joukowsky profilleri için bir uygulamasını içermektedir. Program arayüzü vasıtasıyla kalınlık oranları 0 ÷ 0.30 ve kamburluk oranları da 0 ÷ 0.14 arasında değişen Joukowsky profillerinden istenilen herhangi birinin geometrisi üretilmekte, -9 ÷ 30 derece arasında istenilen hücum açılarında kanat profili etrafındaki akım görselleştirilmektedir. Bir takım trigonometrik fonksiyonların kombinasyonlarıyla akım çizgileri duman benzeri titreşimler hareketi yapmaktadır. Bu programla bir kanat profili etrafındaki potansiyel akımın genel karakteri hakkında öğrenciyi görsel olarak bilgilendirmek, kalınlık, kamburluk ve hücum açısı etkilerini izah etmek mümkündür. Program ayrıca, Kutta koşulunun uygulanmadığı veya kısmen uygulandığı halleri de içermekte olup sirkülasyonun kanat profili için ne anlama geldiği, sirkülasyon kaybının sonuçlarının ne olabileceği hakkında da bilgi vermeyi kolaylaştırmaktadır. Bu yazılımı geliştirerek hız alanını da ölçeklendirilmiş hız vektörleriyle görsel hale getirmek mümkündür.

Yükselen ve Erim tarafından geliştirilen formülasyonun başka bir çeşitlemesi ile bir daireden konform dönüşümle nasıl profil şekilleri elde edilebileceğini gösteren bir yazılım, ve bir diğeri ile de Joukowsky profilleri için basınç dağılımını ve taşıma katsayısını, yunuslama katsayısını veren, bunların hücum açısıyla değişimlerini gösteren, ayrıca aerodinamik merkez kavramının izahını destekleyen bir başka yazılım daha elde edilmiştir.

Düşük hızlı aerodinamik akımlara bir başka örnek olarak geometrisi ve hücum açısı verilen bir kanat profili etrafındaki potansiyel akımı çeşitli panel yöntemiyle hesaplayan, daha sonra bu hesaplamadan elde edilen basınç dağılımı kullanarak profil etrafındaki sınır tabakayı çeşitli yöntemlerle hesaplayan bir yazılım geliştirilmiştir. Bu yazılıma ait arayüz Şekil 3 de görülmektedir.

Arayüz vasıtasıyla Bir Joukowsky veya Karman-Trefftz profili, bir daire veya bir NACA0012 geometrisi analitik yolla üretilebildiği gibi, bir dosyadan istenilen bir kanat profiline ait koordinatlar okutulabilmekte, daha sonra bu profil etrafındaki potansiyel akıma ait basınç dağılımı, Hess-Smith panel yöntemi veya girdap esaslı başka üç panel yöntemi vasıtasıyla hesaplanabilmektedir. Ardından bu basınç dağılımı kullanılarak profil etrafındaki sınır tabaka istenilen bir Reynolds sayısında değişik tekniklerle hesaplanabilmektedir. Programın doğal geçiş veya zorlanmış geçiş seçenekleri ile laminer ve türbülanslı sınır tabaka hesaplamaları için bazı seçenekleri mevcuttur. Böyle bir program vasıtasıyla herhangi bir kanat profili etrafındaki basınç dağılımı hakkında (potansiyel akım kabulü çerçevesinde) hızlı şekilde bilgi vermek, profil geometrisi değiştiğinde sonuçları çabucak görerek değişimin etkisini irdelemek mümkündür. Ayrıca sınır tabakada çeşitli yöntemlerini sonuçlarını birbirleriyle karşılaştırmak mümkün olduğu gibi geçiş, ayrılma, sınır tabaka kalınlıkları gibi kavramlar ve bunların büyüklükleri hakkında fikir vermek mümkün olabilmektedir. Program modüler yapıda olup başka teknikleri seçenek olarak programa eklemek kolaylıkla mümkündür.

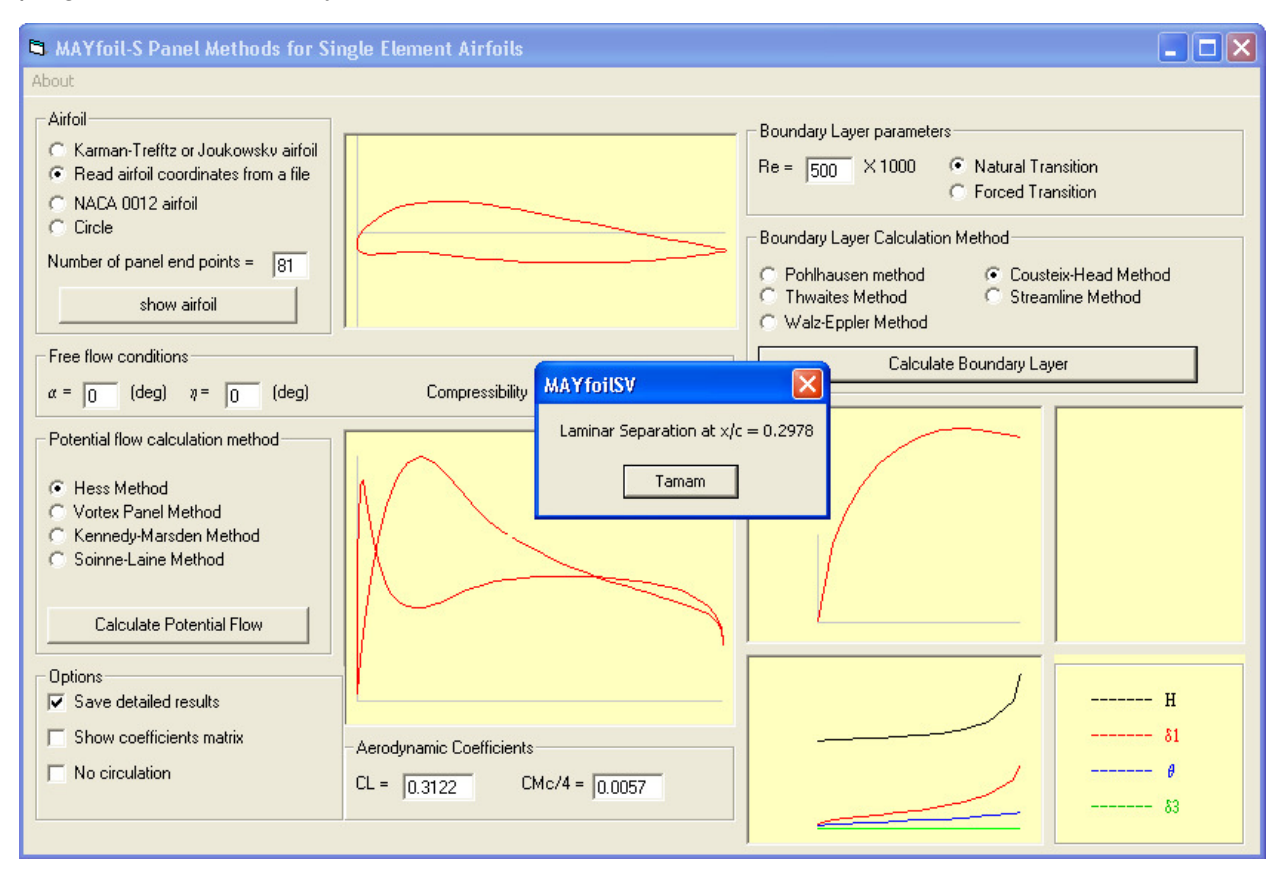

Şekil 3: Kanat profili etrafındaki potansiyel akım ve sınır tabaka hesaplamaları

Đki boyutlu akımlar için son bir örnek olarak panel yöntemiyle kanat profili tasarımına yönelik olarak geliştirilen bir yazılımın arayüzü Şekil 4 de sunulmuştur. Bu yazılım arayüzü vasıtasıyla istenilen bir hedef basınç dağılımı seçilmekte, daha sonra bir başlangıç geometrisinden hareketle bu basınç dağılımını veren geometri iteratif olarak türetilmeye çalışılmaktadır. Đterasyonun her adımında girdap dağılımı esaslı ve akım fonksiyonu cinsinden dirichlet tipi sınır koşulu uygulayan bir panel yöntemi tersine kullanılarak geometri yenilenmektedir. Panel yönteminin girdisi olan girdap şiddetleri ise başlangıç geometrisinden ve sonraki her bir iterasyon adımında da o adım öncesi elde edilen geometri aynı panel yöntemi ile analiz edilerek elde edilmektedir.

Üç-boyutlu kanatların aerodinamik analizine yönelik olarak ders müfredatlarında yer alan klasik yöntemin Prandtl taşıyıcı çizgi yöntemi olduğu malumdur. Aerodinamik derslerinde bu yöntemin arka planındaki matematik model geniş şekilde izah edilir. Eliptik üst görünümlü burulmamış bir kanat için basit bir çözümün nasıl elde edilebileceği kolaylıkla izah edilir. Ancak yöntemin herhangi bir kanat için uygulaması sadece çok basit üst görünüm geometrileri için ve ancak kabaca yapılabilir, ayrıntılı bir çözümün gerçekleştirilmesi ancak bilgisayar yardımıyla mümkündür. Bu düşünceyle arayüzü Şekil 5 de gösterilen bir yazılım geliştirilmiştir. Bu arayüz vasıtasıyla bir kanat geometrisi tanımlamak (kanat alanı, açıklık, trapez sayısı, kesit profilinin sıfır taşıma hücum açısı ve taşıma eğrisi eğimi seçimleriyle), Fourier serisinde istenilen sayıda

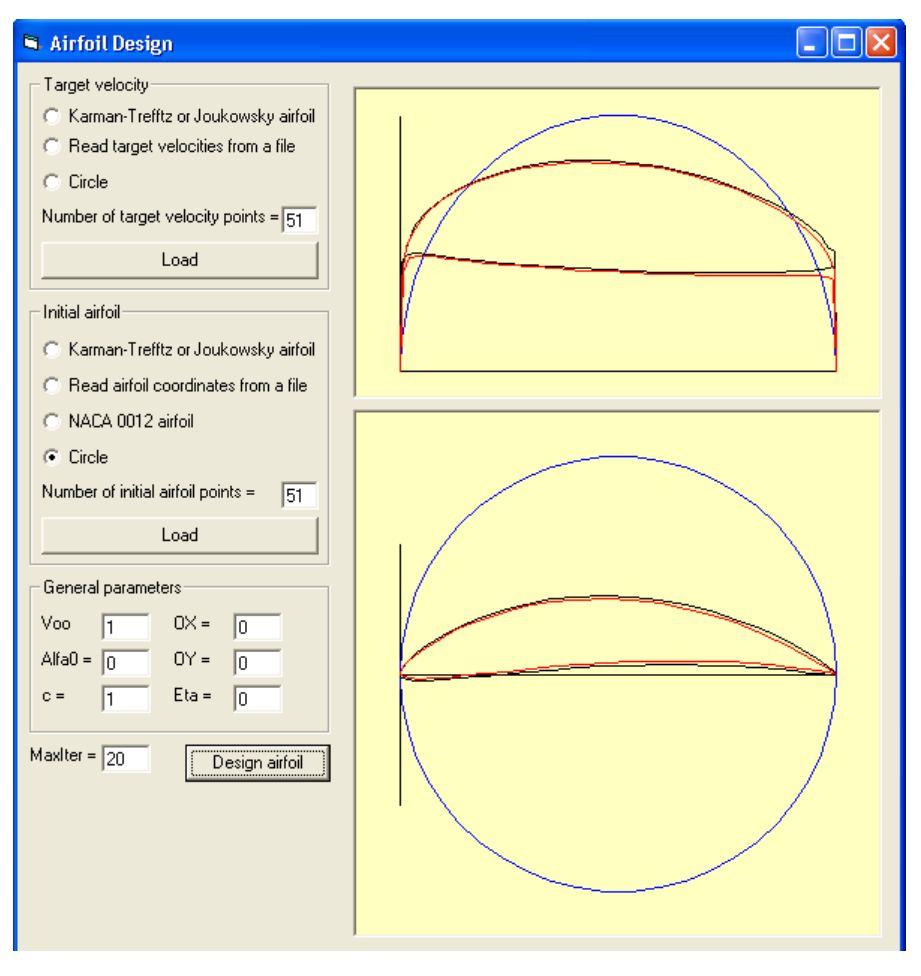

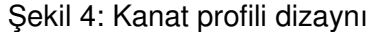

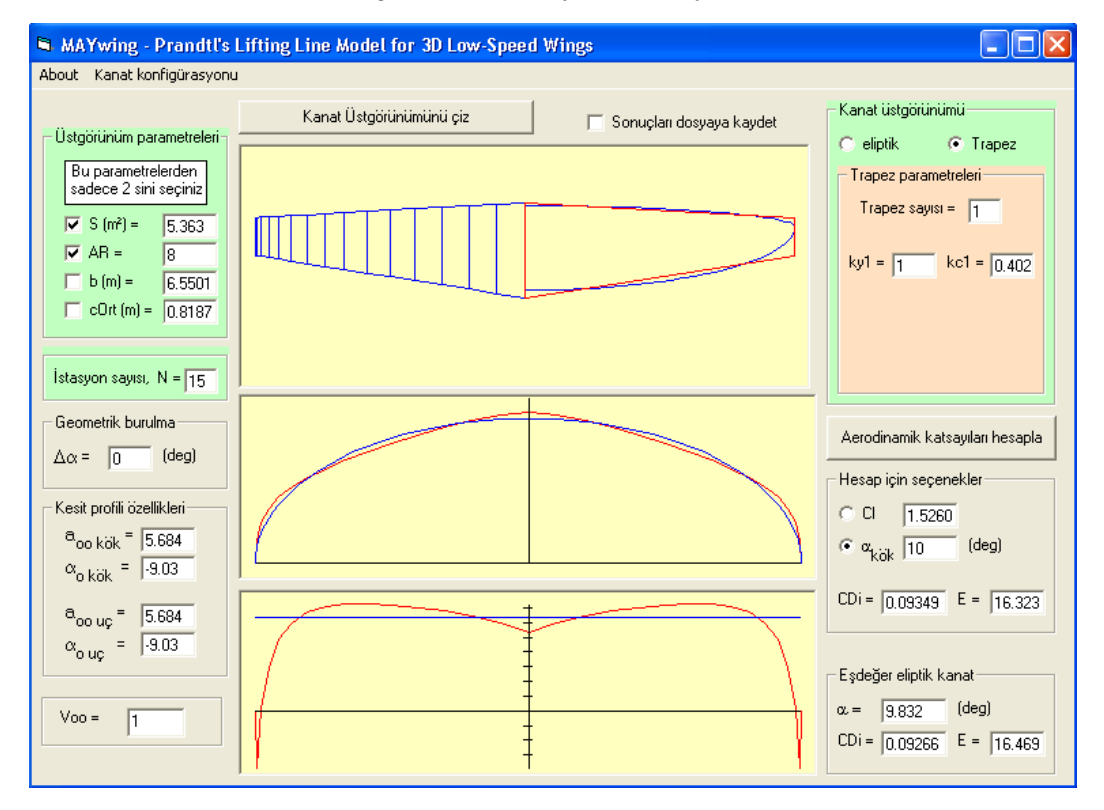

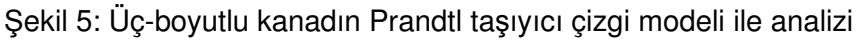

terim alarak, istenilen hücum açısında analiz yaparak kanadın taşıma ve indüklenmiş sürükleme katsayılarını elde etmek bunları eşdeğer eliptik bir kanat ile karşılaştırmak mümkün olabilmektedir. Arayüz üzerinde ayrıca kanat açıklığı boyunca yük dağılımı ve aşağı sapma hızlarının dağılımı, eliptik eşdeğer kanada ait dağılımlarla karşılaştırmalı olarak gösterilmektedir. Böyle bir program vasıtasıyla herhangi bir üst görünüme ve kesit profiline sahip bir kanat için hızlı şekilde çözüm yaparak aerodinamik katsayıları çok çabuk bir şekilde elde etmek, geometri üzerinde oynayarak değişimlerin sonuçlarını irdelemek, ideal eliptik yük dağılımına hangi geometrilerle yaklaşılabileceğini çabuk biçimde göstermek mümkündür. Program 4e kadar trapez uygulamasına izin vermektedir, ama bu sayı gerekirse arttırılabilir. Bu program geliştirilerek kesit profilinin deneysel verileri kullanılmak suretiyle kanadın viskoz sürükleme, yunuslama gibi Prandtl teorisiyle modellenmeyen katsayıları da elde edilebilir.

Bilindiği üzere Prandtl modeli sadece doğrusal (ok açısı ve dihedral açısı olmayan) tek parçalı kanatlar için uygulanabilmektedir. Buna karşılık çeşitli panel yöntemleriyle birden fazla taşıyıcı yüzeyin oluşturduğu kanat sistemlerinin analizi mümkündür. Bu sistemdeki kanatların her birinin ok açısı ve dihedral açısı da olabilir. Bu düşünceyle girdap kafes yöntemi uygulamasının hızlı biçimde yapılabildiği bir yazılım geliştirilmiştir. Bu yazılımın arayüzünün bir örneği Şekil 6 da sunulmuştur.

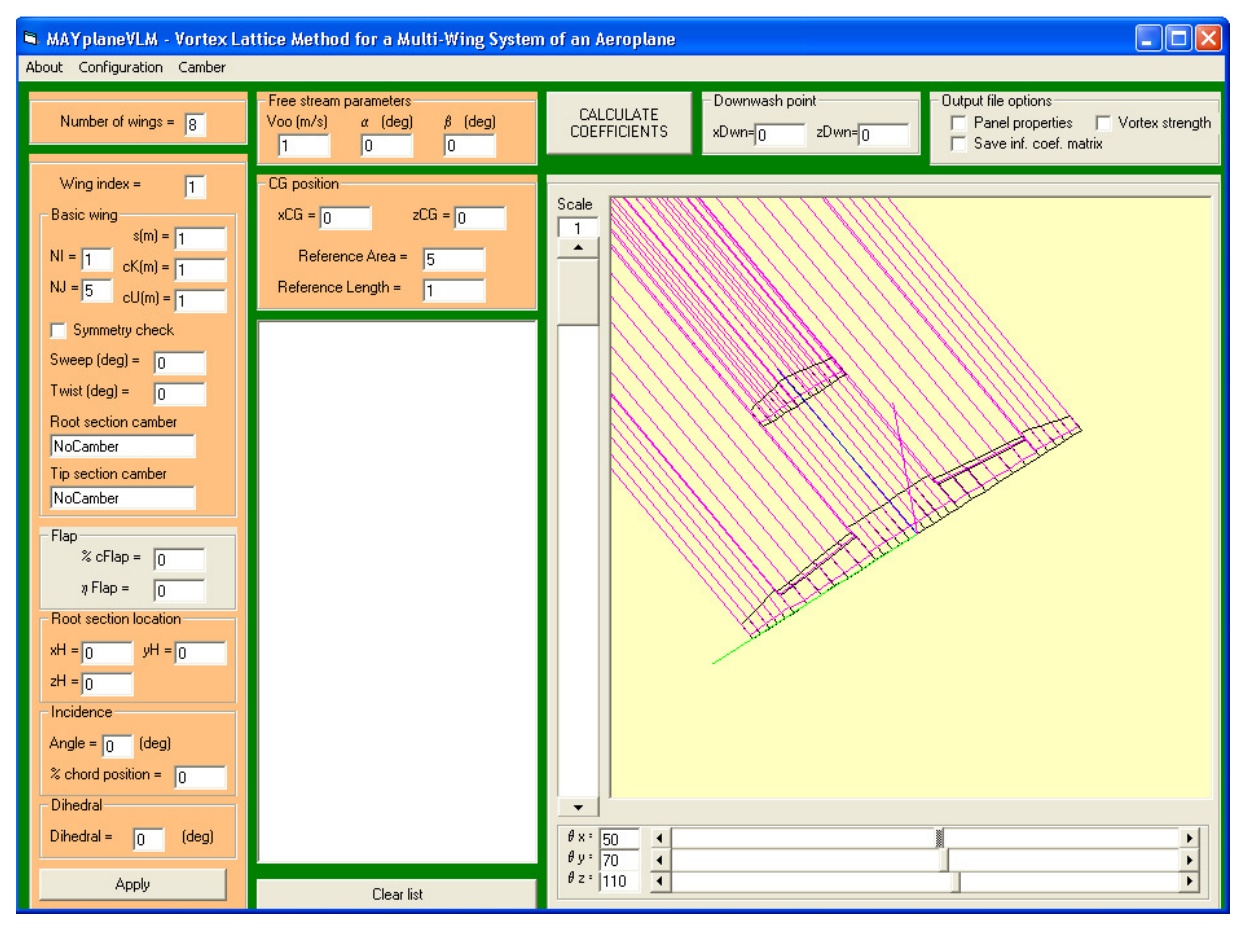

Şekil 6: Bir taşıyıcı yüzey sisteminin girdap kafes yöntemiyle analizi

Böyle bir yazılım vasıtasıyla bir kanadın aerodinamik karakteristikleri üzerinde ok açısının ve dihedral açısının etkisini analiz etmek mümkün olduğu gibi, şekilde gösterilen flaplı kanat kuyruk kombinasyonunun veya benzeri başka kanat sistemlerinin, çift-kanatlıların (biplan), yer etkisinin analizini yapmak mümkündür. Bu kombinasyonları değiştirerek kısa sürede elde edilen sonuçlarla değişimlerin etkilerini öğrencilere yansıtmak mümkündür.

Yüksek hızlı akımlar için de yukarıdakilere benzer çalışmalar gerçekleştirilmiş olup bunlara ilişkin bazı örneklere burada yer verilecektir. İlk örnek olarak Sekil 7 de bir noktasal bozuntu kaynağının yarattığı bozuntuların hareketi vasıtasıyla Mach sayısının önemini ortaya koyan bir yazılıma ait arayüz örneği sunulmuştur. Burada Mach sayısı değiştirilerek sesaltı, sescivarı ve sesüstü hızlarda bozuntuların cismin ön tarafına doğru ne oranda ilerleyebildikleri gösterilmekte ve böylece Mach sayısının akım alanının gelişimi üzerindeki etkileri izah edilebilmektedir.

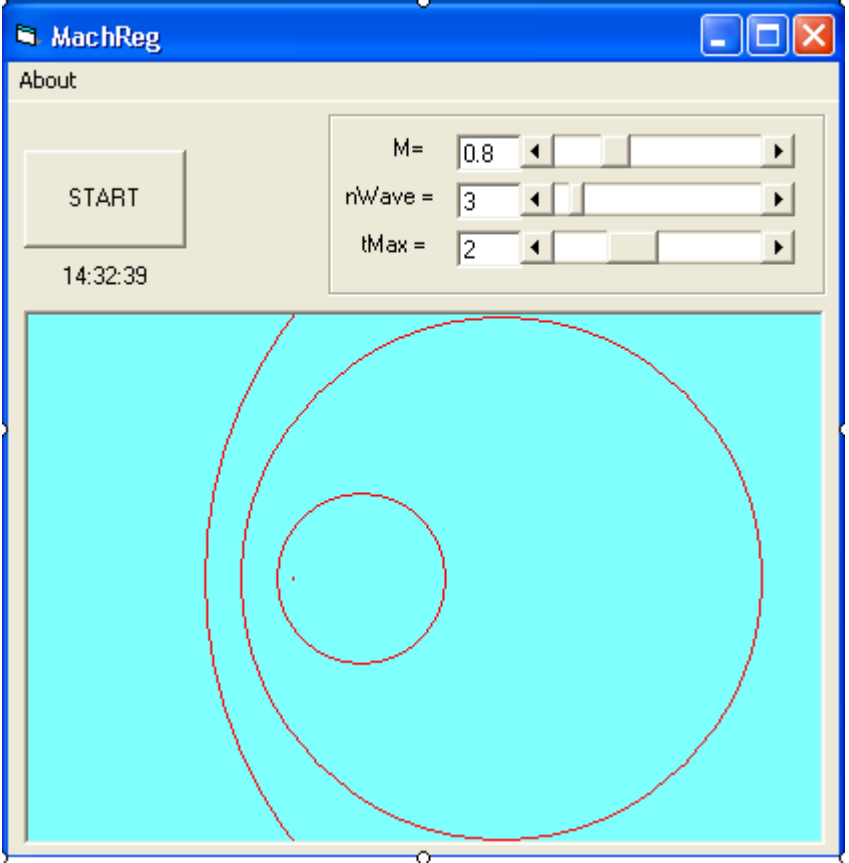

Şekil 7: Mach sayısı benzetimi

İkinci bir örnek olarak daimi, sıkıştırılabilir, izantropik akışların ve şok dalgalarının karakteristiklerinin hesaplanmasına yönelik geliştirilen bir gaz dinamiği hesaplayıcısına ilişkin arayüz Şekil 8 de sunulmuştur.

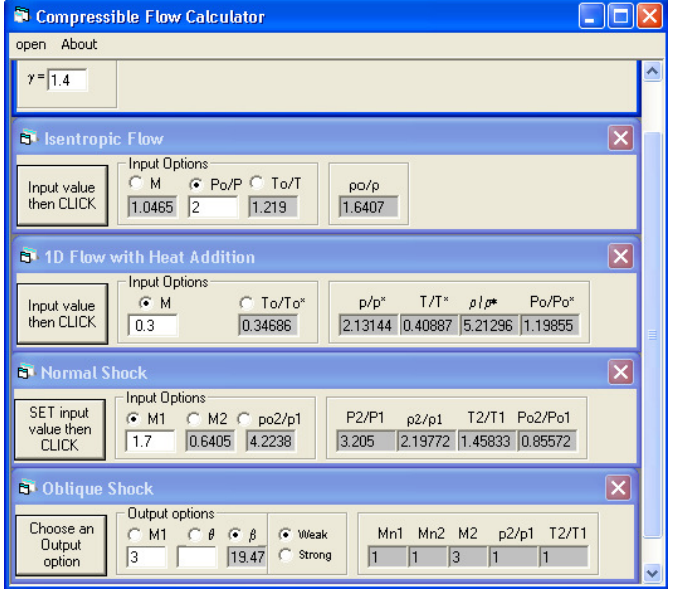

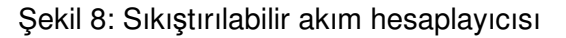

Bilindiği üzere klasik aerodinamik kitaplarında bu tip hesaplara ilişkin sonuçların kitap sonunda tablolar halinde verilmesi alışkanlık haline gelmiştir. Oysa sıkıştırılabilir sesaltı ve sesüstü akımlarda yer alan cisimler etrafında ve boru içerisindeki akışlarda meydana gelen olaylar çoğu zaman zincirleme çok adımlı hesaplamaları gerektirir. Özellikle öğrencilerin yapacağı uygulamalarda bu gibi çok sayıda birbirine benzer hesaplamaların yapılması için tablolardan değer okunması çok zaman alıcı ve bazen de gereksiz olmaktadır. Ayrıca tablolarda parametrelerin yuvarlak değerleri için sonuçlar mevcut olup, ara değerler için ilaveten interpolasyon yapmak gerekmektedir. Bu bakımdan yurt dışındaki birçok üniversitedeki öğretim üyelerinin web sayfalarında bu tip hesapları yapabilen hesaplayıcılara yer verilmektedir. Burada da amaç bu tip hesaplamaları öğrencilerin ve kısmen de mühendislerin kolaylıkla yapabilmesi için kullanıcı dostu bir yazılım geliştirmek olmuştur.

Yüksek hızlı akımlar için üçüncü bir örnek tipik bir sesüstü kanat profili olan baklava-dilimi şekli için, çeşitli kalınlık oranlarında ve hücum açılarında hangi köşede şok dalgası veya genişleme dalgası oluşacağına koşullara göre kendiliğinden karar vererek bu dalgaları geçen akım özelliklerini hesaplayan bir yazılımdır. Buna ilişkin arayüzün bir görünümü Şekil 9 da sunulmuştur.

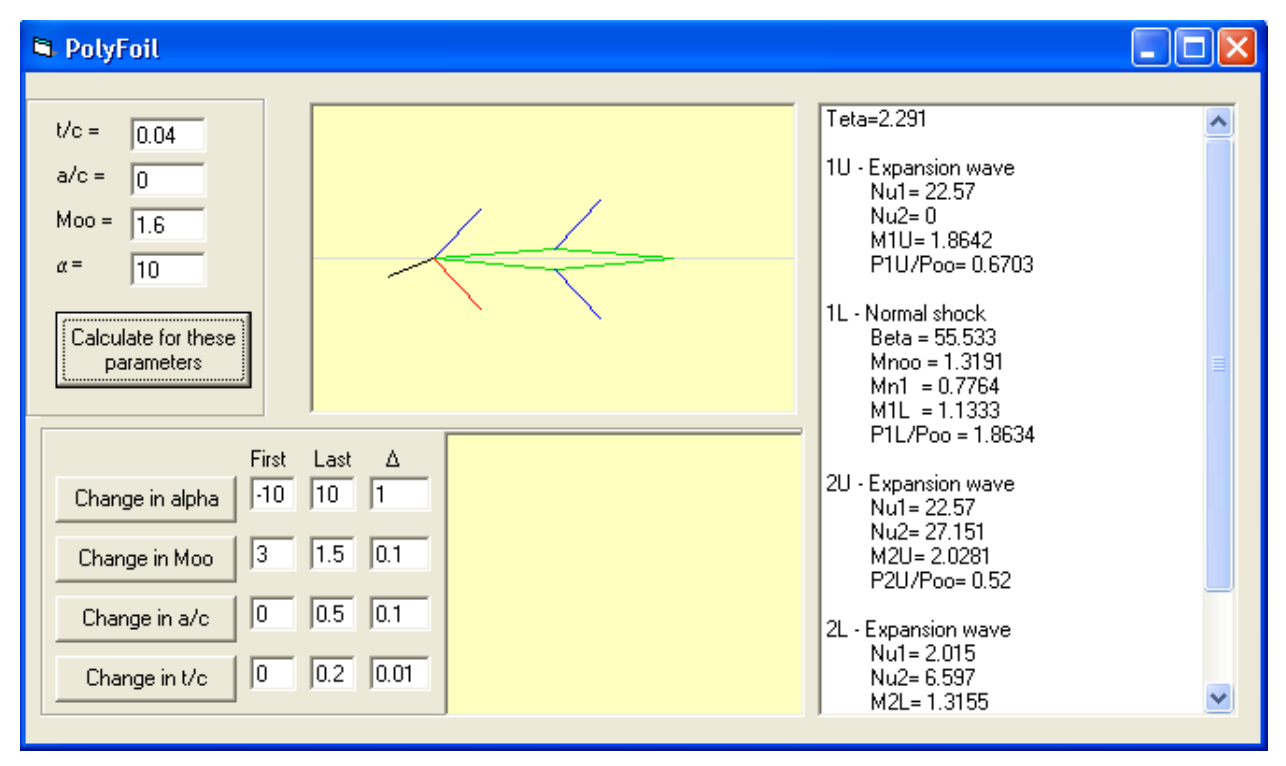

Şekil 9: Baklava-dilimi şeklindeki kanat profili etrafında sesüstü akım analizi

Yüksek hızlı akımlar için son bir örnek bir yakınsak-ıraksak lüle içindeki bir-boyutlu akıma ilişkindir. Bir sesüstü rüzgar tünelinin deney odası öncesindeki lülesine veya bir roket motorunun çıkış lülesine ilişkin problemi temsil eden bu örnek için geliştirilen yazılımın arayüzünün bir görünümü Şekil 10 da yer almaktadır.

Burada lüle giriş alanı ile boyun alanı arasındaki oran seçilerek buna bağlı bir lüle geometrisi oluşturulmaktadır. Daha sonra lüle çıkış Mach sayısı seçilerek, seçilen çıkış basıncı/giriş basıncı oranına bağlı olarak lüle içindeki akımın analizi gerçekleştirilmektedir. Bu basınç oranının maksimum değeri 1 olup bu değer için lüle içinde akım yoktur. Oran daha küçük bir değer aldığında akım harekete geçmektedir. Oranın yüksek değerlerinde lülenin tamamında akım sesaltı hızlardadır. Basınç oranının belli bir değerinde akım lülenin tamamında sesaltı hızda iken boyun noktasında ses hızında olmaktadır. Basınç oranı bu değerin altına indiği andan itibaren boyun noktasının ötesinde akım sesüstü olmakta, boyun noktasından belli bir mesafede bir normal şok oluşmakta, şoku geçen akım sesaltı hızlara inerek çıkışa doğru ilerlemektedir. Basınç oranının belli bir küçük değerinde normal şok dalgası çıkış kesitine gelmiş olmakta, basınç oranı daha da düşürülürse şok dalgası çıkış kesitinin köşelerine bağlı bir çift normal-şoka dönüşmektedir. Basınç oranı düşürüldükçe bu eğik şokun açısı giderek azalmakta, belli bir basınç oranının altında ise eğik şok dalgalarının yerini Prandtl-Meyer genişleme dalgaları almaktadır. Böyle bir program vasıtasıyla lüle içindeki akımda meydana gelen olayların izahı görsel olarak kolaylaştırılabilmektedir.

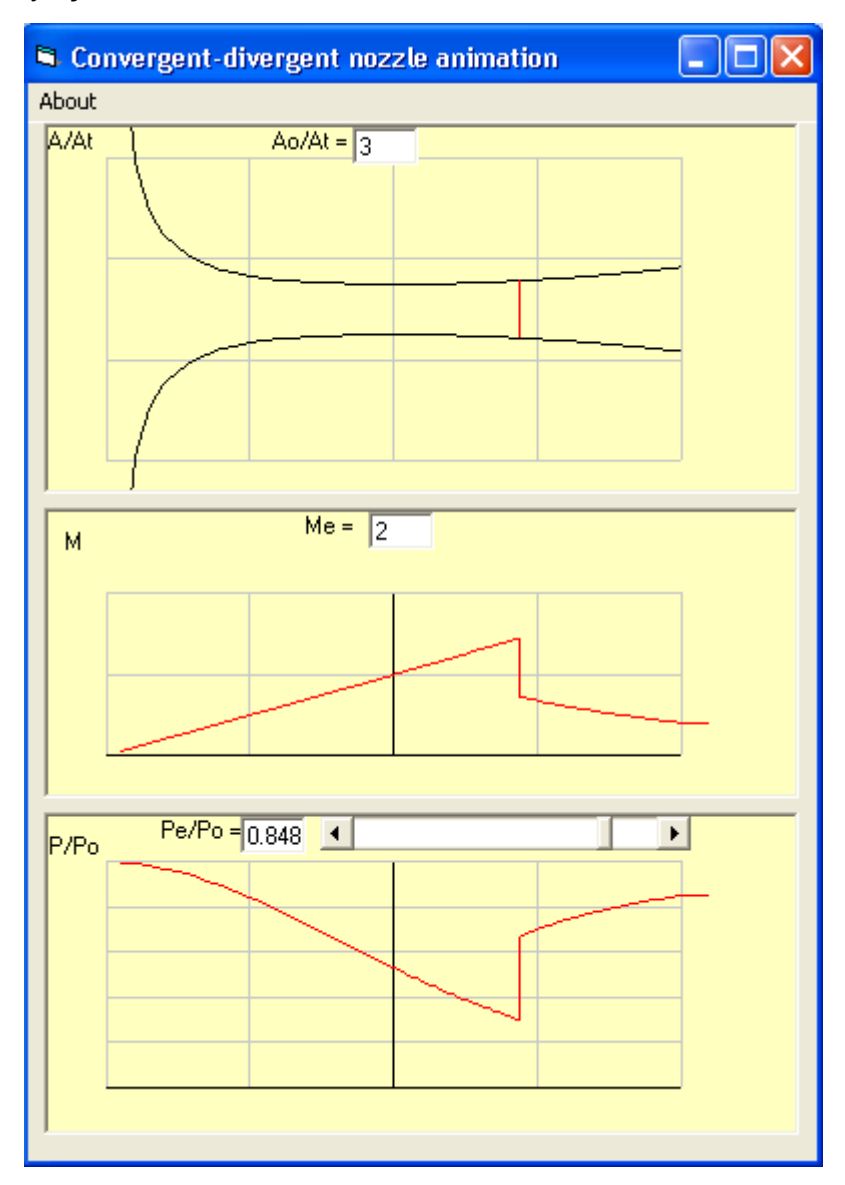

Şekil 10: Yakınsak-ıraksak lüle içindeki yüksek hızlı akım.

Aerodinamikteki uygulamalara yönelik olarak yukarıdaki örneklere benzer birçok başka program yazılmış olup tamamının burada verilmesi mümkün olmadığından sadece bu örneklerle yetinilmiştir. Bununla birlikte benzeri programların Uçak Mühendisliği eğitimindeki başka derslere ilişkin konularda da yazılabileceğini belirtmekte yarar bulunmaktadır. Nitekim bunu göstermek üzere burada bazı örnekler verilecektir.

Bir örnek lineer denklem takımlarının çözümüne yönelik olup çeşitli çözüm tekniklerine ilişkin hazırlanan alt-programları öğrencilere tanıtmak ve test amacıyla hazırlanan bu programın arayüzünün bir görünümü Şekil 11 de sunulmuştur. Burada matris determinant hesabı, matris tersi hesabı ve lineer denklem takımı çözümüne ilişkin çok sayıda yöntem arasında seçim olanağı mevcut olup, çözümü bilinen test matrisleri dosyalardan okunarak istenen yöntemin uygulamasında kullanılabilmekte, çözüme ilişkin ayrıntılar arayüz üzerinden görülebilmektedir. Ayrıca matrisin elemanlarının ağırlıkları bir pencere üzerinde görselleştirilmektedir. Böyle bir yazılımın lineer cebir, bilgisayar programlama ve nümerik analiz derslerinde yardımcı olacağı değerlendirilmektedir.

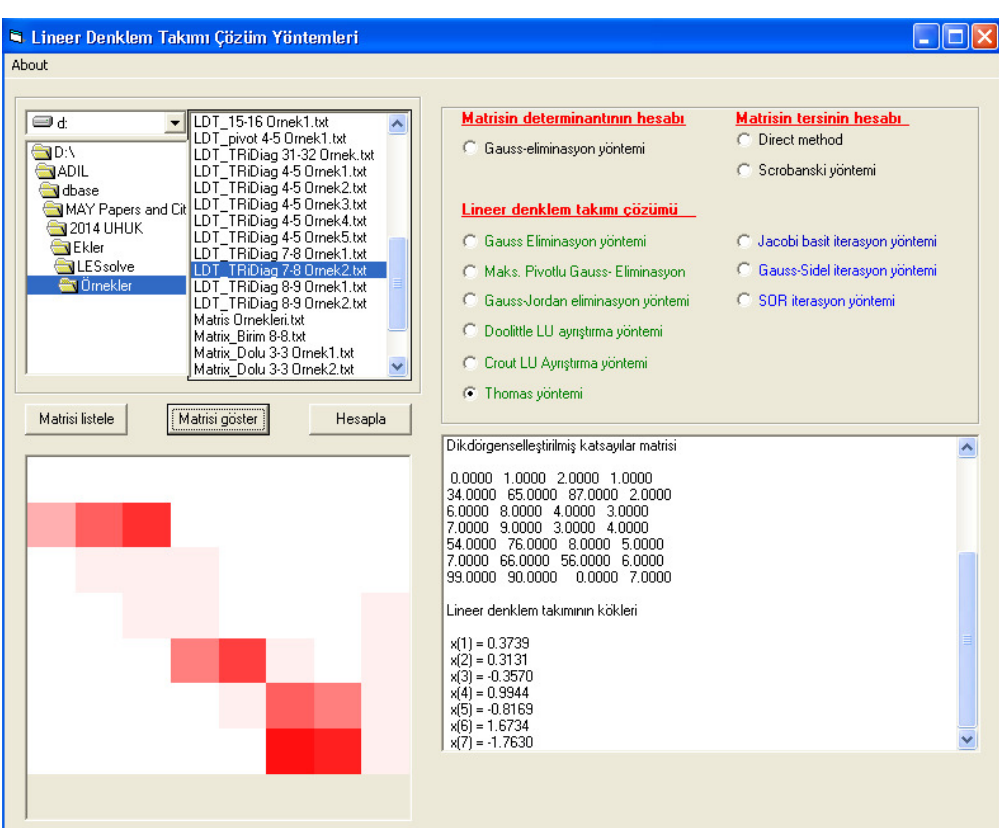

Şekil 11: Lineer denklem takımı çözüm yöntemleri

Đkinci bir örnek interpolasyon konusuna ilişkin olup arayüzünün örnek görünümü Şekil 12 de verilen bir yazılım ile interpolasyon için çeşitli test çalışmaları yürütmek mümkün olabilmektedir.

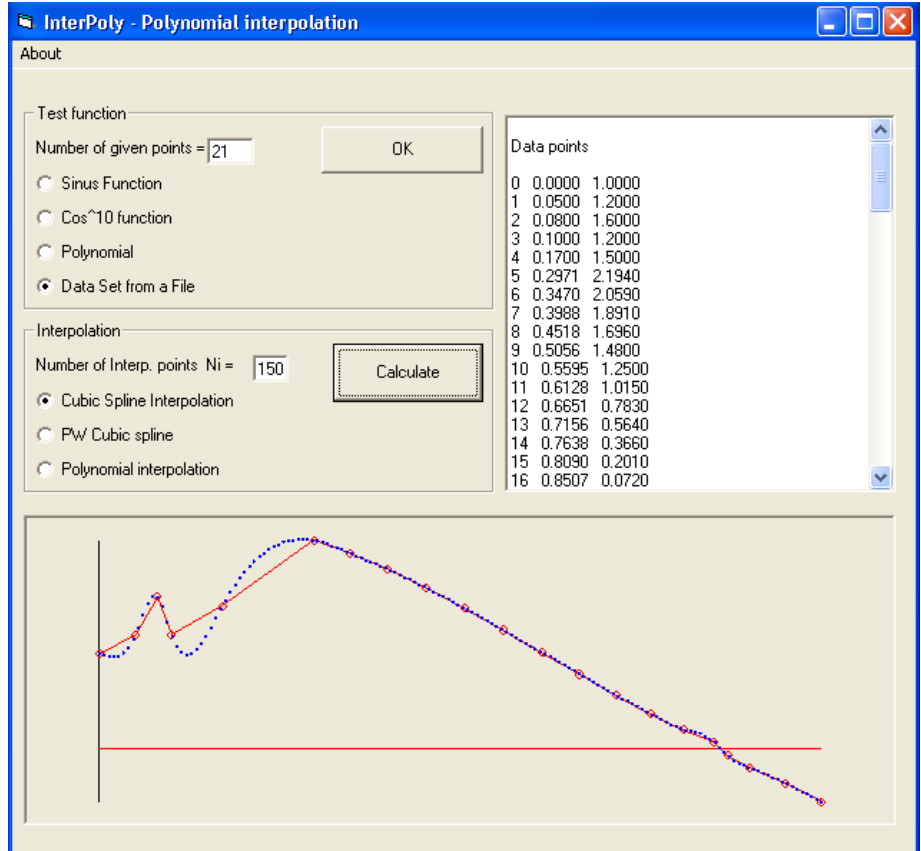

Şekil 12: İnerpolasyon yöntemleri

Test için çeşitli analitik fonksiyonlarla özel eğrilere ait istenilen sayıda noktanın koordinatı elde edilebilmekte, seçilen teknikle bu noktalardan geçen eğrilerin aradaki noktaları hesaplanmaktadır. Aynı nokta takımı için çeşitli tekniklerle çözüm yapılarak hangi tekniğin bu noktalara arasında interpolasyon için daha uygun olacağı belirlenebilmektedir. Modüler şekilde geliştirilen bu yazılıma başka veri dosyaları veya analitik fonksiyonlarla başka interpolasyon teknikleri eklemek kolaylıkla mümkündür.

Yazarın İTÜ Uçak ve Uzay Bilimleri Fakültesinde verdiği çeşitli derslerde benzeri amaçlarla hazırladığı onlarca yazılım olmakla birlikte bunların tamamını buraya aktarmak mümkün değildir. Bu bağlamda son bir örnek olarak dikdörtgensel bir çerçeve üzerinde gerilmiş olan bir membranın salınım hareketini modelleyen diferansiyel denklemin sonlu farklar yöntemiyle zamana bağlı çözümünün üç-boyutlu görselleştirmesine ilişkin bir yazılımın arayüzü üzerinde herhangi bir andaki çözümün görünümü Şekil 13 de sunulmuştur. Burada ağ yapısındaki gözenek sayısını da değiştirerek çözümü zamana bağlı olarak gözlemlemek mümkündür.

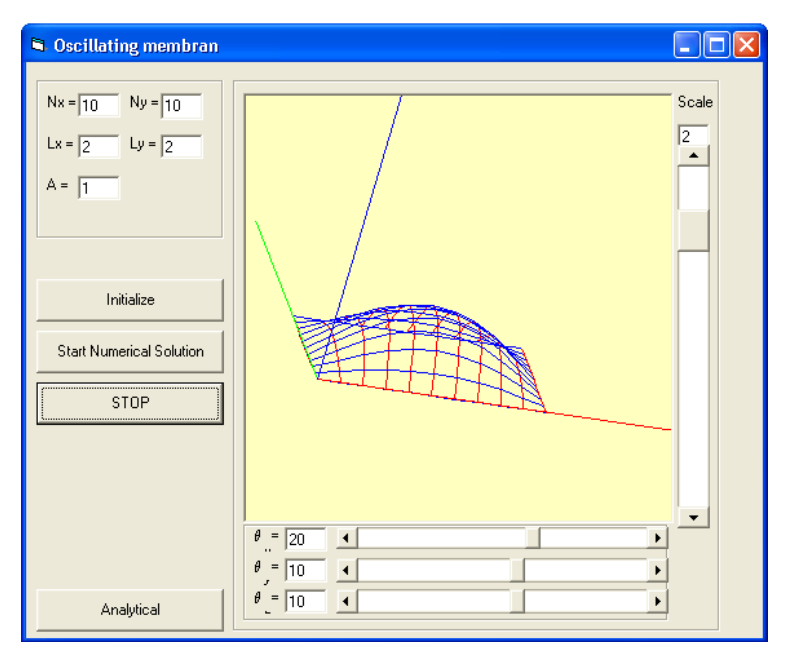

Şekil 13: Bir membranın salınım hareketi

Öğretici cephesindeki önemli bir konunun da ders notu hazırlanması olduğu yukarıdaki bölümlerde ifade edilmişti. Günümüz bilgisayar olanakları dikkate alınırsa ders notunun şekiller, resimler, tablolar vs içeren salt bir metinden ibaret olması düşünülemez. Öğrencinin ders sırasında bile bir tablet bilgisayarla ve internet aracılığıyla dünya ile bağlantı kurabildiği bir çağda ders notlarının da interaktif dokümanlar şeklinde olması gerekir. Bu tip dokümanlar yazılı metin yanında video, Excel çalışma sayfası ve benzeri gömülü nesneler ve arka plandaki birtakım canlandırma ve benzetim programlarıyla bağlantılar içerebilir.

Yazarın İTÜ Uçak Mühendisliği Bölümü'nde verdiği dersler için hazırladığı ders notlarında bu uygulamaların bir kısmı hayata geçirilmeye çalışılmıştır. Bunlardan arka plandaki programlarla bağlantı konusu sadece yukarıdaki örneklerde sözü edilen tipte programlarla direkt bir bağlantı kurarak ders sırasında metin üzerinde yeri geldiğinde bu bağlantıyı açmakta ibaret olup yukarıdaki örnekleri tekrar etmeye gerek yoktur. Ancak burada gömülü Excel çalışma sayfalarından söz etmekte yarar olabilir.

Gömülü Excel çalışma sayfalarının belki birçok uygulamacı tarafından bilinen fakat üzerinde fazla durulmayan bir özeliği, arka planında basit basic diliyle program yazılabilmesidir. Bunu bir örnekle açmak gerekirse Şekil 14 de arkası rampa şeklinde bükülmüş, serbest akıma paralel bir düz levha üzerindeki laminer sınır tabakanın hesabına yönelik bir gömülü nesne yer almaktadır. Bu Excel çalışma sayfasında bir tablo ve bir takım grafikler yer aldığı gibi ayrıca arka planında bir basic programı bulunmakta olup tablodaki ve grafiklerdeki sonuçlar Thwaites-Walz yönteminin uygulamasını içeren bu program vasıtasıyla hesaplanmaktadır.

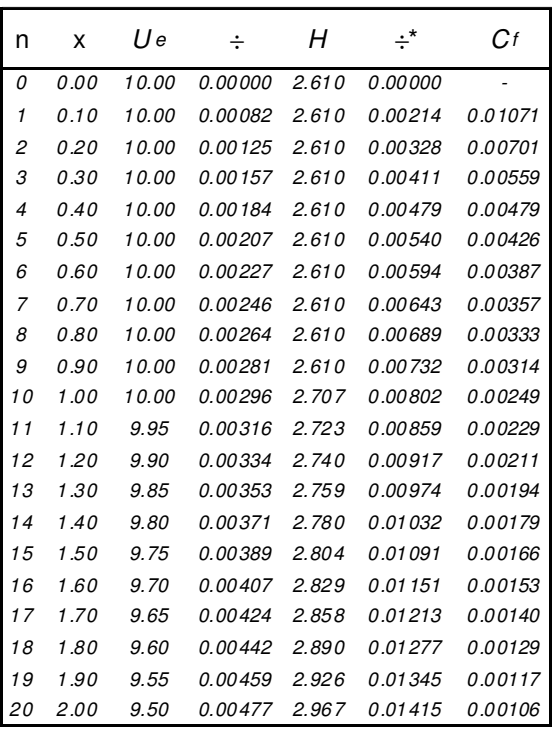

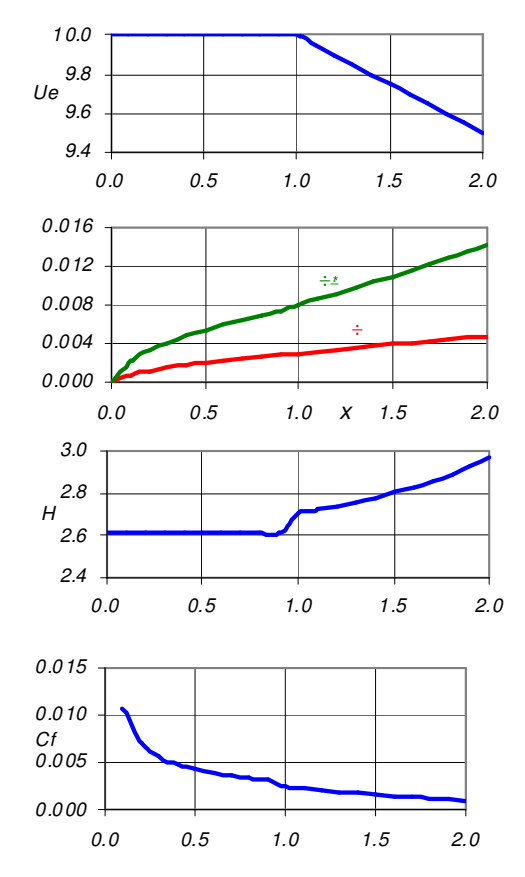

Şekil 14: Arkası rampa şeklinde olan, akıma paralel bir düz levha üzerindeki sınır tabakanın Thwaites-Walz yöntemiyle hesaplanması

Böyle bir uygulama derse nasıl bir katkıda bulunabilir sorusuna gelince, her şeyden önce ders sırasında formüllerinin çıkarılışı muhtemelen açıklanmış olan yöntemin uygulamasının bilgisayar aracılığıyla nasıl yapılacağını göstermek açısından son derece yararlı olacaktır. Zira nesnenin içerisine ve arka planına geçerek program satırlarını öğrenciye gösterme ve üzerinde tartışma olanağı vardır. Ayrıca konuyla ilgili parametreler üzerinde oynayarak bunların sonuçları nasıl etkilediğini anında görmek mümkün olabilmektedir.

Bu uygulamanın benzerleri özellikle nümerik analize yönelik derslerde sıklıkla yapılmış olup çok faydalı olduğu gözlemlenmiştir.

### $\ddot{\text{O}}$  **ČAPALE** CEPHESINDEN **DELALAR** ve BAZI ÇÖZÜM ÖNERİLERİ

Öğrenci cephesindeki bilgisayar desteği ihtiyaçlarını öğrenim sırasındaki ve sonrası ihtiyaçlar olmak üzere iki ana gruba ayırmakta yarar bulunmaktadır.

Mühendislik eğitim/öğretimini destekleyen en önemli unsurlardan birisi şüphesiz ki derslikte öğretim üyeleri tarafından verilen bilgilerden sonra yaptırılan laboratuar çalışmaları ve öğrencilere verilen ödevlerdir. Bu çalışmalar konunun gerçek uygulamalarını içermelidir ki böylece öğrenci öğrendiği bilgileri pekiştirdiği gibi nasıl uygulanacakları hakkında da sağlam bilgi ve tecrübe edinsin. Günümüzde gerek laboratuar çalışmalarında ve gerekse mühendislik uygulamalarında bilgisayar kullanımı kaçınılmazdır.

Laboratuardaki çalışmalarda test donatımlarının yönetimi ve ölçmeler neredeyse tamamıyla elektronik cihazlar ve bilgisayarlar aracılığıyla gerçekleştirilmektedir. Bu nedenle öğrencilere önceden bu donanımlar ve bunlarla ilgili yazılımlar hakkında bilgi verilmeli, öğretilmelidir.

Derslerde verilen ödevlerin klasikleşmiş kitaplarda yer alan çok basitleştirilmiş modellere dayalı analitik çözümler içeren rutin problemlerin çözümlerini bulmalarını beklemekten ibaret

13

olmamalıdır. Ödevler daha çok uygulama içermeli, öğrenciye havacılık alanındaki vasıtalar ve bunların kullanıldığı koşullar bağlamında gerçek büyüklükler hakkında fikir vermeli, onları daha fazla araştırmaya, elde edilen sonuçları yorumlamaya yönlendirmelidir. Ayrıca ödevlerin sunumlarına özen gösterilmelidir. Başta ABET olmak üzere mühendislik eğitimi kalitesi konusundaki uzman kuruluşun standartlarından birisi de öğrencinin kendini sözlü ve yazılı olarak iyi ifade etmesi şeklinde belirtilmektedir. Bu kaliteyi yakalama yolunda önemli bir araç ödevler olabilir. Ödevler öğrencinin ilerideki profesyonel iş hayatında yapacağı çalışmaların ve hazırlayacağı raporların birer örneği olarak değerlendirilmelidir. Bu çerçevede öğrenciye mühendislik eğitim/öğretiminin ilk yıllarında öncelikle Powerpoint veya benzeri sunum teknikleri, word veya benzeri doküman hazırlamaya yarayan araçlar, tablo ve grafik araçları bunlar içerisinde gömülü nesnelerin nasıl kullanılabileceğine ilişkin bilgiler verilmelidir. Öğrencinin profesyonel iş hayatında kullanması olası görülen programlama dillerinden önce gömülü araçların arka planında kullanılabilecek çok basit bir programlama dili öğretilmelidir. Diğer derslerde bütün bu araçlar ödevler vasıtasıyla sıkılıkla kullandırılmalı, öğrencilerin bu araçları kullanarak hazırladıkları ödevler ve bunların olası sözlü sunumları ciddi bir biçimde değerlendirilerek eleştirilmelidir. Uygulamalı ödevlerde büyük olasılıkla çok sayıda hesaplama yapılması gerekecektir. Bu hesaplamaların öğrenci için bir hamaliye, aşırı zaman alıcı bir yük olmaması gerekir. Rutin hesapların yerine göre bir Excel çalışma sayfası aracılığıyla yapılması, yerine göre de bunun arka planındaki bir basic programı (macro) aracılığıyla yapılması zaman tasarrufu açısından faydalı olacaktır. Ayrıca uygulamada zincirleme olarak birbirine bağlı hesaplarda sonuçlarda görülecek bir hata durumunda bütün hesapların tekrarlanması böyle bir sistemle daha kolay olacaktır.

Uçak, Uzay ve Havacılık Mühendisliği alanında öğrencinin kısmen öğrenimin son yılında yapılan bitirme çalışmasındaki ihtiyacına ve iş hayatındaki ihtiyaçlarına ve yönelik olarak da bazı programlama dillerini ve ticari yazılımları öğrenmesi gerekebilmektedir. Ticari yazılımlarla kastedilenler yapısal, akışla ilgili, kontrolle ilgili kapsamlı programlar olup bunlar yerine göre bir ders kapsamında paralel olarak öğretilebilmektedir. Bir kısım öğrenci bu tip yazılımların kullanımını kendi çabasıyla da öğrenebilmektedir. Burada en büyük sorun lisanslı ticari yazılımların ve bunların kullanılacağı bilgisayarların teminindeki maddi sıkıntılar olup bunların daha ziyade üniversiteler tarafından kurumsal yolla sağlanması gerekir. Bilgisayar programlama dillerine gelince, hemen hemen her bir uçak, uzay veya havacılık bölümü müfredatında programlama dili öğretilmesine yönelik en az bir ders yer almaktadır. Buradaki dil tercihi çeşitlilik göstermekte olup yazarın kişisel kanaatine göre en önemli sorunlardan birisi seçilen programlama dilinin ne kadar kullanıcı dostu olduğuna çok fazla dikkat edilmemesidir. Böyle bir dersi almış olan öğrencilerin daha sonraki derslerde bunun uygulamasını ne kadar yaptığına, ne gibi sıkıntılar yaşadığına dikkat edilmelidir.

#### **SONUÇ**

Bu çalışmada Uçak, uzay ve Havacılık Mühendisliği eğitiminde bilgisayar kullanımına ilişkin ihtiyaçlar gerek öğretici açısından gerekse öğrenci açısından ele alınarak irdelenmiş çeşitli çözüm önerileri dile getirilerek tartışmaya açılmıştır. Bu çerçevede sonuç olarak aşağıdaki hususları özetlemek mümkündür.

Öğretici açısından,

- Dersler sadece tahtanın kullanıldığı sözel anlatımdan ibaret olmamalı görsel sunum ve anlatım tekniklerine önem verilmelidir.
- Sunumlarda mutlaka bilgisayar kullanılmalı, gerektiğinde tahta üzerinde açıklamalar yapılmalıdır.
- Bilgisayar destekli sunumlarda video araçları ve bunun yanında konuya ilişkin olarak öğreticinin geliştirdiği canlandırma ve benzetim araçlarının kullanılması son derece faydalı olacaktır.

 Derslerde sadece standart kitaplarla yetinilmemelidir. Öğretici kendi birikimlerini de yansıtacak ders notları hazırlamalıdır. Bu ders notlarında gömülü nesneler ve harici programlarla yapılan bağlantılar çok faydalı olacaktır.

Öğrenci açısından,

- Öğrencinin bilgisayar kullanımına ilişkin ihtiyaçları mutlaka öğrenim sırasındakiler ve sonrası olmak üzere ayrı değerlendirilmelidir.
- Öğrenim sırasındaki ihtiyaçların uygulamalı hesaplamalar, sunum ve doküman hazırlama yönlerinden değerlendirilmesinde fayda vardır.
- Uygulamalı ödevlerde yapılacak çok sayıdaki rutin ve zincirleme hesapların gereksiz zaman alıcı bir yük olması için Excel çalışma sayfaları ve arka planında macro kullanılmasının öğretilmesi yararlı olacaktır.
- Öğrenimin ilk yılında öğrenciye öncelikle bilgisayarla sunum ve yazım teknikleri hakkında bilgi ve tecrübe kazandırılması gereklidir.
- Sunum ve yazım teknikleri içerisinde gömülü nesnelerin nasıl kullanılacağı, nasıl tablo ve grafikler oluşturulabileceği öğretilmelidir.
- Öğrencinin profesyonel hayatındaki ilgi alanına yönelik ticari yazılımların kullanımını öğrenmesi için olanaklar sağlanmalıdır.
- Yine ilgi alanına uygun bir programlama dilini sağlam biçimde öğrenebilmesi için buna ilişkin derslere önem verilmesi, daha sonraki derslerde bu programlama dilleriyle uygulamalar yaptırılması, olası sıkıntıların tespit edilerek giderilmesi gereklidir.

Son olarak, kurumsal açıdan,

 Gerek öğreticilerin, gerekse öğrencilerin bilgisayar kullanmalarına önem verilmesi, buna ilişkin alt yapının donanım ve yazılım açısından sağlanması ve sıklıkla güncellenmesi, dersler ve ilave kurslar planlanması, özellikle yazılım açısından öğretim üyelerine ve öğrencilere gerektiğinde profesyonel destek sağlanması gereklidir.

### **Kaynaklar**

Darmofal, D., Murman, E., and Love, M., 2001. Re-engineering aerodynamics education, 39<sup>th</sup> Aerospace Sciences Meeting and Exhibit, Reno NV, 8-11 January.

Mason, W.H. and Devenport, W.J., 1998. Applied Aerodynamics Education: Developments and opportunities, 16th AIAA Applied Aerodynamics Conference, Albuquerque, NM, 15-18 June.

Melin, T., Işıkveren, A.T., Rizzi, A., Stamblewski, C., and Anders, H.V., 2007. How industry concepts of concurrent engineering enhance aircraft design education, J. Aerospace Engineering, Vol. 221, No. 2, pp. 175-192.

Seely, B. E., 1999. The other re-engineering of engineering education, 1900-1965, Journal of Engineering Education, Vol. 88, Issue. 3, pp. 285-294.

Yükselen M.A., 2012. Computer assisted aerodynamics education, Procedia - Social and Behavioral Sciences Vol. 47, pp. 362 – 368.

Yükselen M.A. and Erim M.Z., 1984. A General iterative method to design Karman-Trefftz and Joukowsky airfoils, International Journal for Numerical Methods in Engineering, Vol. 20, pp.1349-1368.